# **Tutorial letter 203/2/2017**

# **Applied Statistics II STA2601**

**Semester 2**

**Department of Statistics**

**Solutions to Assignment 03**

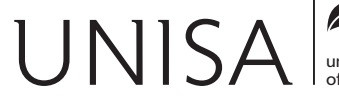

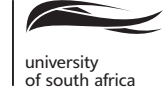

Define tomorrow.

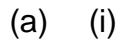

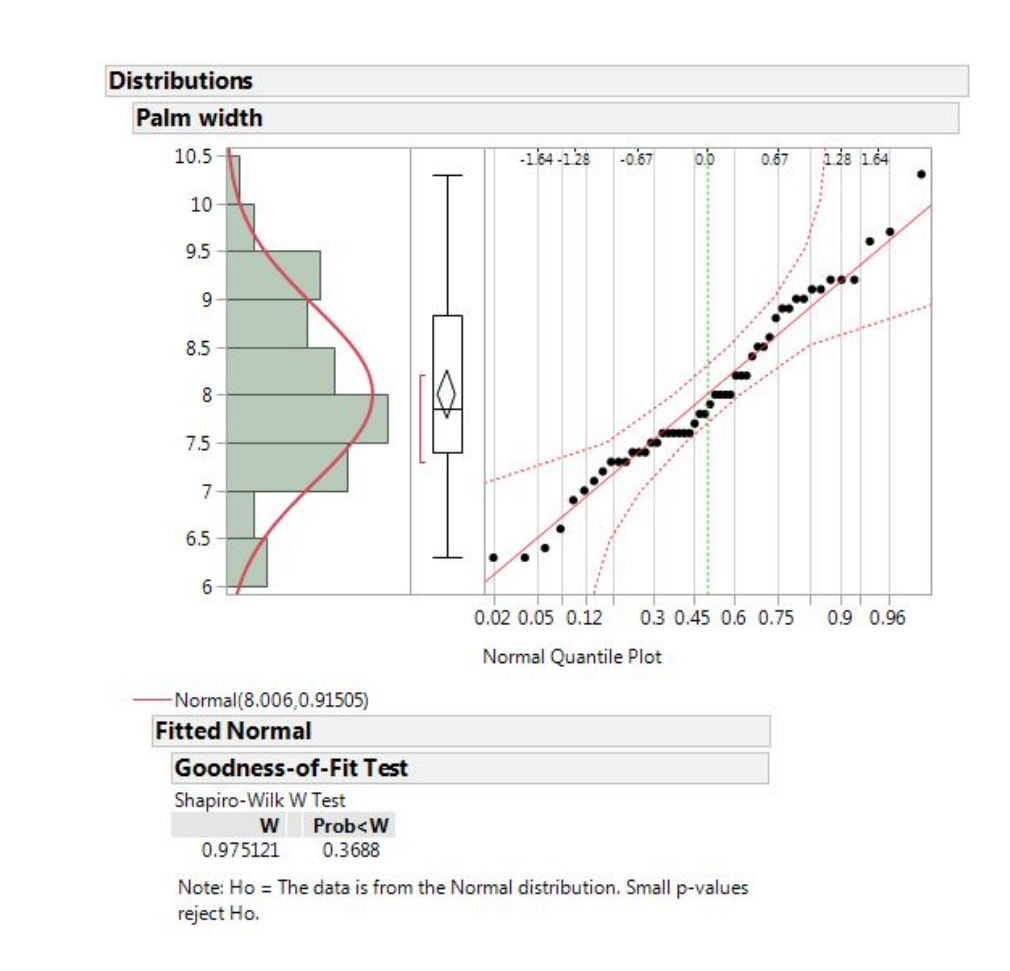

The normal quantile plot shows that the points at both ends are not following a diagonal. They seem to slightly deviate from the line. Secondly the histogram and box plot shows that data is positively skewed (Its subjective).

We need a proper test. The Shapiro-Wilk test for normality shows that the null hypothesis ( $H_0$ : Data comes from a normal distribution) would not be rejected (*p*-value = 0.3688), indicating that we may assume that the data does come from a normal distribution.

(7)

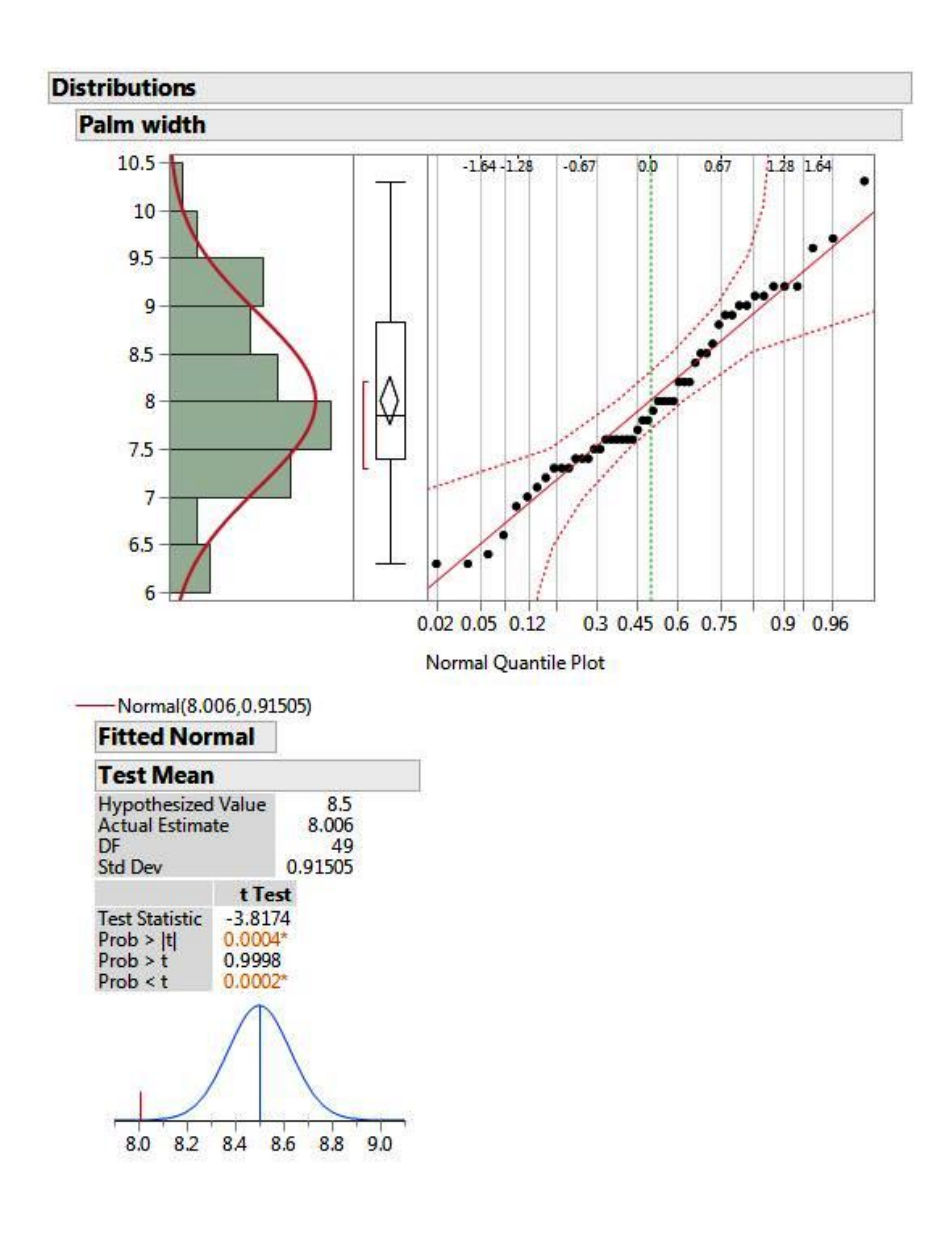

We have to test  $H_0$ :  $\mu = 8.5$  against  $H_1$ :  $\mu \neq 8.5$ .

From the output  $\overline{X} = 8.006$  and  $s = 0.91505$ .

# **Method 1: Using the critical value approach**

$$
T = \frac{\sqrt{n} \left( \overline{X} - \mu_0 \right)}{s} = \frac{\sqrt{50} \left( 8.006 - 8.5 \right)}{0.91505} \approx -3.8174
$$

(ii)

The critical value is

$$
t_{\alpha/2;n-1} = t_{0.025;49}
$$
  
= 2.021 +  $\frac{9}{20}$ (2.000 - 2.021)  
= 2.021 +  $\frac{9}{20}$ (-0.021)  
= 2.021 - 0.00945  
 $\approx$  2.012

We will reject  $H_0$  if  $T \le -2.012$ , or if  $T > 2.012$  or if  $|T| > 2.012$ .

Since  $-3.8174 < -2.012$  we reject  $H_0$  at the 5% level of significance and conclude that  $\mu \neq 8.5$ , i.e., the mean palm width of the right hand is significantly different from 8.5.

#### **Method II: Using the p-value approach**

*p*-value  $= 0.0004$ . Since  $0.0004 < 0.05$ , we reject  $H_0$  at the 5% level of significance and conclude that  $\mu \neq 8.5$ , i.e., the mean palm width of the right hand is significantly different from  $8.5$ .

(10)

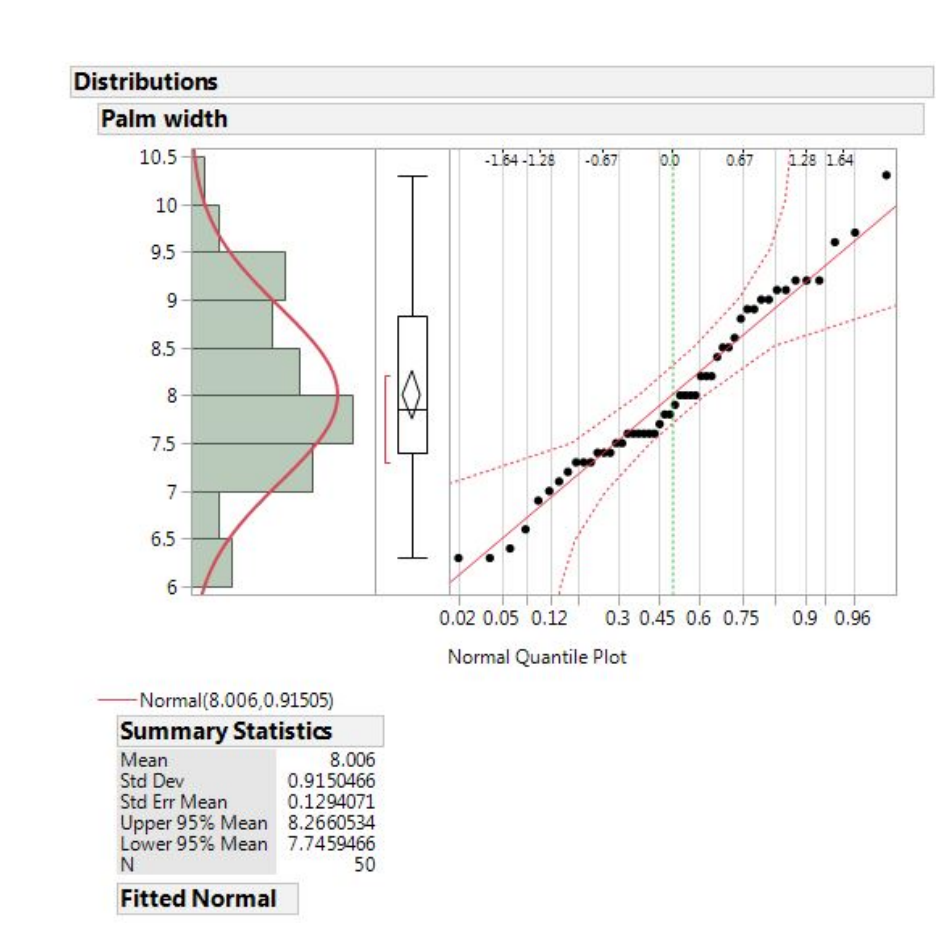

(iii)

From the output, the 95% confidence interval for  $\mu$  is 8.2661 to 7.7459. The interval supports the conclusion in part (ii). Since the 95% confidence interval is the same as testing a two sided test at the 5% level. Now we are 95% confident that 8.2661  $\lt u \lt$ 7:7459. The two tailed 5% test can be compared to a 95% confidence interval. In this case the value 8.5 does not lie in the interval and thus we reject  $H_0$  at the 5% level of significance and conclude that  $\mu \neq 8.5$ , i.e., the mean palm width of the right hand is significantly different from 8.5.

(7)

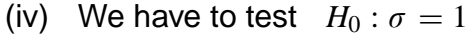

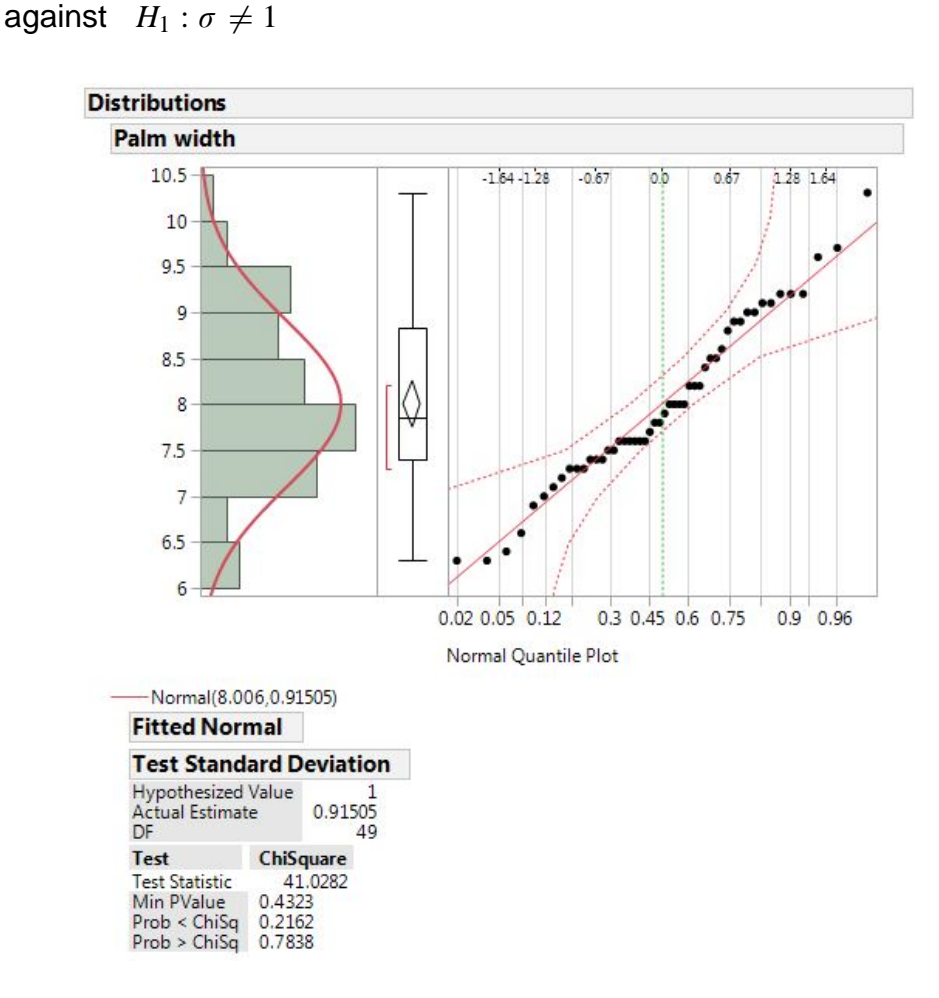

**Method 1: Using the critical value approach**

Assuming  $\mu$  is unknown, i.e.,  $\widehat{\mu} = \overline{X}$ , then the test statistic is

$$
U = \frac{(n-1) s^2}{\sigma^2} = \frac{49 (0.9150466)^2}{1} \approx 41.0282
$$

The critical values are

$$
\chi^{2}_{1-\alpha/2;n-1} = \chi^{2}_{0.975;49}
$$
\n= 24.4331 +  $\frac{9}{10}$ (32.3574 - 24.4331)  
\n= 24.4331 +  $\frac{9}{10}$ (7.9243)  
\n= 24.4331 + 7.13187  
\n $\approx$  31.565

$$
\chi_{\alpha/2;n-1}^2 = \chi_{0.025;29}^2
$$
  
= 59.3417 +  $\frac{9}{10}$ (71.4202 – 59.3417)  
= 59.3417 +  $\frac{9}{10}$ (12.0785)  
= 59.3417 + 10.87065  
 $\approx$  70.2124

Reject  $H_0$  if  $U < 31.565$  or  $U > 70.2124$ 

Since  $31.565 < 41.0282 < 70.2124$ , we do not reject  $H_0$  at the 5% level of significance and conclude that  $\sigma = 1$ .

#### **Method II: Using the p-value approach**

*p*-value  $= 0.4323$ . Since  $0.4323 > 0.05$ , we do not reject  $H_0$  at the 5% level of significance and conclude that  $\sigma = 1$ .

The assumption made was that the mean  $\mu$  is unknown and hence the test statistic  $U =$  $\sum (X_i - \overline{X})^2$  $\frac{n}{\sigma^2}$  was used at  $\chi^2_n$  $\frac{2}{n-1}$ .

(10)

#### (b) (i) In order to perform the tests we assumed that:

- the observations in each sample are independent and also the two samples are mutually independent.
- the observations are normally distributed.
- the two population variances are equal.

The samples are independent (stated). We need to test for equal variances.

**Men:**  $n_1 = 20$   $X_1 = 57.4$   $S_1 = 8.124$ **Women:**  $n_2 = 25$   $X_2 = 63.4$   $S_2 = 7.874$ We have to test  $H_0: \sigma_1^2 = \sigma_2^2$ 2 against  $H_1$  :  $\sigma_1^2$  $\frac{2}{1} \neq \sigma_2^2$ 2

The test statistic is

$$
F = \frac{\sigma_2^2}{\sigma_1^2} \times \frac{S_1^2}{S_2^2}
$$
  
=  $1 \times \frac{8.124^2}{7.874^2}$   
 $\approx 1.0645$ 

The critical values are:

 $F_{\alpha/2; n_1-1; n_2-1} = F_{0.025; 19; 24} = 2.44 + \frac{4}{5}$  $\frac{4}{5}$  (2.33 - 2.44) = 2.44 + 0.8 (-0.11) = 2.352  $\approx$  2.35 and  $F_{1-\alpha/2;n_1-1;n_2-1} =$ 1  $\frac{F_{\alpha/2; n_2-1; n_1-1}}{F_{\alpha/2; n_2-1; n_1-1}}$ 1  $\frac{F_{0.025;24;19}}{F}$ 1  $\frac{1}{2.45} \approx 0.41.$ Reject  $H_0$  if  $F > 2.35$  or  $F < 0.41$ .

[**Note**: if you approximate from your tables without interpolation  $F_{0.025;19;24} \approx 2.33$  and 1  $\frac{F_{0.025;24;19}}{F}$ 1  $\frac{1}{2.45} \approx 0.41.$ 

Since  $0.41 < 1.0645 < 2.35$ , we do not reject  $H_0$  at the 5% level of significance and conclude that the variances are equal i.e.  $\sigma_1^2 = \sigma_2^2$  $\frac{2}{2}$ .

$$
(\mathbf{11})
$$

(ii)  $H_0: \mu_1 = \mu_2$  against  $H_1: \mu_1 < \mu_2$  $n_1 = 20 \quad \overline{X}_1 = 57.4 \quad S_1 = 8.124$  $n_2 = 25$   $\overline{X}_2 = 63.4$   $S_2 = 7.874$ The test statistic is

$$
T = \frac{(\overline{X}_1 - \overline{X}_2) - (\mu_1 - \mu_2)}{S_p \sqrt{\frac{1}{n_1} + \frac{1}{n_2}}}
$$

Now

$$
S_p^2 = \frac{(n_1 - 1)S_1^2 + (n_2 - 1)S_2^2}{n_1 + n_2 - 2}
$$
  
= 
$$
\frac{(20 - 1)8.124^2 + (25 - 1)7.874^2}{20 + 25 - 2}
$$
  
= 
$$
\frac{19 (65.999376) + 24 (61.999876)}{43}
$$
  
= 
$$
\frac{1253.988144 + 1487.997024}{43}
$$
  
= 
$$
\frac{2741.985168}{43}
$$
  
= 
$$
\approx 63.7671
$$
  

$$
\implies S_{pooled} = \sqrt{63.7671} \approx 7.9854
$$

The test statistic is

$$
T = \frac{(\overline{X}_1 - \overline{X}_2) - (\mu_1 - \mu_2)}{S_p \sqrt{\frac{1}{n_1} + \frac{1}{n_2}}}
$$
  
= 
$$
\frac{(57.4 - 63.4) - (0)}{7.9854 \sqrt{\frac{1}{20} + \frac{1}{25}}}
$$
  
= 
$$
\frac{-6}{7.9854 \sqrt{0.09}}
$$
  
= 
$$
\frac{-6}{2.39562}
$$
  

$$
\approx -2.5046
$$

Test is one tailed. The critical value is  $t_{\alpha;(n_1+n_2-2)} = t_{0.05;43}$ Interpolating  $t_{0.05;40} = 1.684$  and  $t_{0.05;60} = 1.671$ .

$$
t_{0.05;43.} = 1.684 + \frac{3}{20}(1.671 - 1.684)
$$
  
= 1.684 + \frac{3}{20}(-0.013)  
= 1.684 - 0.00195  
\$\approx\$ 1.682

Reject  $H_0$  if  $T < -1.682$ .

Since  $-2.5046 < -1.682$ , we reject  $H_0$  at the 5% level and conclude that  $\mu_1 < \mu_2$ , that is, women are on average socially more skillful than men.

(10)

**[55]**

(a) We want to test:

$$
H_0: \sigma_1^2 = \sigma_2^2 = \sigma_3^2 = \sigma_4^2
$$
 against  $H_1: \sigma_p^2 \neq \sigma_q^2$  for at least one  $p \neq q$   
\n $\overline{Y}_1 = 15$   $\sum Y_{1j} = 75$   $\sum Y_{1j}^2 = 1129$   
\n $\overline{Y}_2 = 17$   $\sum Y_{2j} = 85$   $\sum Y_{2j}^2 = 1459$   
\n $\overline{Y}_3 = 19$   $\sum Y_{3j} = 95$   $\sum Y_{3j}^2 = 1809$   
\n $\overline{Y}_4 = 21$   $\sum Y_{3j} = 105$   $\sum Y_{3j}^2 = 2211$   
\n $S_1^2 = \frac{1}{n-1} \left( \sum X_{1j}^2 - \frac{(\sum X_{1j})^2}{n} \right)$   $S_2^2 = \frac{1}{n-1} \left( \sum X_{2j}^2 - \frac{(\sum X_{2j})^2}{n} \right)$   
\n $= \frac{1}{5-1} \left( 1129 - \frac{(75)^2}{5} \right)$   $= \frac{1}{5-1} \left( 1459 - \frac{(85)^2}{5} \right)$   
\n $= \frac{1}{4} (1129 - 1125)$   $= \frac{1}{4} (149 - 1445)$   
\n $= \frac{1}{4} (14)$   $= 3.5$   
\n $S_3^2 = \frac{1}{n-1} \left( \sum X_{3j}^2 - \frac{(\sum X_{3j})^2}{n} \right)$   $S_4^2 = \frac{1}{n-1} \left( \sum X_{4j}^2 - \frac{(\sum X_{4j})^2}{n} \right)$   
\n $= \frac{1}{5-1} \left( 1809 - \frac{(95)^2}{5} \right)$   $= \frac{1}{5-1} \left( 2211 - \frac{(105)^2}{5} \right)$   
\n $= \frac{1}{4} (4)$   $= 1$   
\n

From the computations above it, follows that  $S_1^2 = 1$ ;  $S_2^2 = 3.5$ ;  $S_3^2 = 1$  and  $S_4^2 = 1.5$ .

The test statistic is

$$
U = \frac{\max_{i} S_i^2}{\min_{i} S_i^2}
$$

$$
= \frac{3.5}{1}
$$

$$
= 3.5
$$

The critical value is 20.6.  $H_0$  is rejected if  $U > 20.6$ .

Since  $3.5 < 20.6$ , we do not reject  $H_0$  at the  $5\%$  level of significance and conclude that the variances of the four populations are equal.

(15)

(b) 
$$
k = 4
$$
  $n = 5$   $kn - k = 16$   $k - 1 = 3$   
\n $\overline{X}_1 = 15$   $SS_1 = \sum_{j=1}^{5} (X_{1j} - \overline{X}_1)^2 = 4$   
\n $\overline{X}_2 = 17$   $SS_2 = \sum_{j=1}^{5} (X_{2j} - \overline{X}_2)^2 = 14$   
\n $\overline{X}_3 = 19$   $SS_3 = \sum_{j=1}^{5} (X_{3j} - \overline{X}_3)^2 = 4$   
\n $\overline{X}_3 = 21$   $SS_4 = \sum_{j=1}^{5} (X_{3j} - \overline{X}_3)^2 = 6$ 

$$
SSE = SS_1 + SS_2 + SS_3 + SS_4
$$
  
= 4 + 14 + 4 + 6  
= 28

$$
MSE = S^2 = \frac{SSE}{kn - k} = \frac{28}{16} = 1.75
$$

10

$$
\overline{X} = \frac{(75 + 85 + 95 + 105)}{20} = \frac{360}{20} = 18
$$
  

$$
\sum_{i=1}^{4} (\overline{X}_i - \overline{X})^2 = (15 - 18)^2 + (17 - 18)^2 + (19 - 18)^2 + (21 - 18)^2
$$
  

$$
= (-3)^2 + (-1)^2 + (1)^2 + (3)^2
$$
  

$$
= 9 + 1 + 1 + 9
$$
  

$$
= 20
$$

$$
SSTr = n\Sigma \left(\overline{X}_i - \overline{X}\right)^2 = 5(20) = 100
$$

$$
MSTr = \frac{n\Sigma(\overline{X}_i - \overline{X})^2}{(k-1)} = \frac{100}{3} \approx 33.3333
$$

$$
F = \frac{MSTr}{MSE} = \frac{33.3333}{1.75} \approx 19.0476
$$

The ANOVA table is

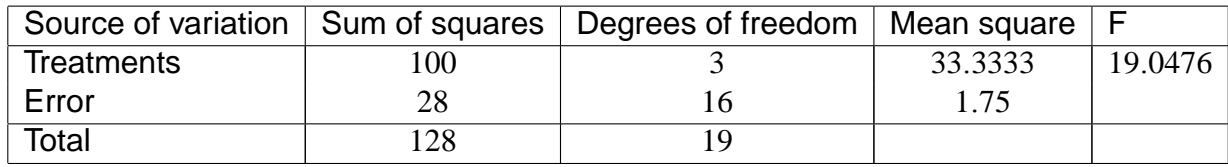

Testing  $H_0$  :  $\mu_1 = \mu_2 = \mu_3 = \mu_4$  against  $H_1$  :  $\mu_p \neq \mu_p$  for at least one pair  $p \neq q$ 

The critical value is  $F_{0.05;3;16} = 3.24$ . Reject  $H_0$  if  $F > 3.24$ 

Since  $F > F_{0.05;3;16}$ , i.e., 19.0476 > 3.24, we reject  $H_0$  at the 5% level of significance and conclude that at least one pair is significantly different from each other.

(20)

(c) For each pair of means we compute a test statistic:

$$
T_{pq} = \frac{\overline{X}_p - \overline{X}_q}{S\sqrt{\frac{1}{n} + \frac{1}{n}}} = \frac{\sqrt{n}(\overline{X}_p - \overline{X}_q)}{\sqrt{2}S} = \frac{\sqrt{5}(\overline{X}_p - \overline{X}_q)}{\sqrt{2}\sqrt{MSE}}
$$

We reject  $H_0(p,q)$  if

$$
|T_{pq}| > \sqrt{(k-1) F_{\alpha;k-1;kn-k}} = \sqrt{3(3.24)} = \sqrt{9.72} \approx 3.1177
$$

This implies that we reject  $H_0$  if

$$
\frac{\sqrt{5}|\overline{X}_p - \overline{X}_q|}{\sqrt{2}\sqrt{1.75}} \ge 3.1177
$$

i.e., if

$$
\left|\overline{X}_{p} - \overline{X}_{q}\right| \ge \frac{3.1177\sqrt{2}\sqrt{1.75}}{\sqrt{5}} = \frac{5.832682617}{2.236067977} \approx 2.6085
$$

$$
\begin{aligned}\n\left|\overline{X}_1 - \overline{X}_2\right| &= |15 - 17| = 2 < 2.6085 \implies \mu_1 = \mu_2 \\
\left|\overline{X}_1 - \overline{X}_4\right| &= |15 - 21| = 6 > 2.6085 \implies \mu_1 \neq \mu_4 \\
\left|\overline{X}_2 - \overline{X}_4\right| &= |17 - 21| = 4 > 2.6085 \implies \mu_1 \neq \mu_4\n\end{aligned}
$$

The pairs of means  $\overline{X}_1$  and  $\overline{X}_2$  do not differ significantly. However  $\overline{X}_1$  and  $\overline{X}_2$  differ significantly from  $X_4$  . It can be concluded that  $\mu_1 = \mu_2 \neq \mu_4$ .

(10)

**[45]**

(a)

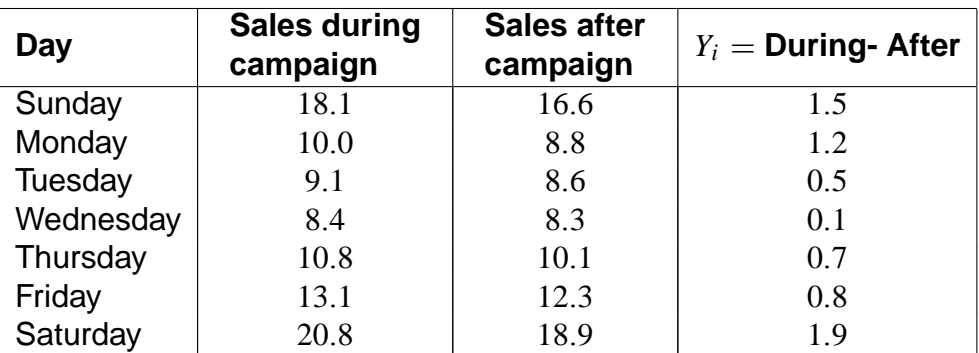

$$
n = 7 \quad \sum Y_i = 6.7 \quad \sum (Y_i - \overline{Y})^2 = 2.2771
$$

We have to test:

 $H_0$ :  $\mu_d = 0$  against

*H*<sub>1</sub> :  $\mu_d > 0$ 

$$
\overline{Y} = \frac{1}{n} \sum Y_i \qquad S_y^2 = \frac{1}{n-1} \sum (Y_i - \overline{Y})^2
$$
  
=  $\frac{1}{7} (6.7)$  =  $\frac{1}{6} (2.2771)$   
 $\approx 0.9571$  = 0.379516666  
 $\Rightarrow S_y = \sqrt{0.379516666}$   
 $\approx 0.6160$ 

The test statistic is

$$
T = \frac{\sqrt{n} (\overline{Y} - \mu)}{S_{y}}
$$
  
= 
$$
\frac{\sqrt{7} (0.9571 - 0)}{0.6160}
$$
  
= 
$$
\frac{2.53224858}{0.6160}
$$
  

$$
\approx 4.1108
$$

 $t_{\alpha;(n-1)} = t_{0.05;6} = 1.943$ . We will reject  $H_0$  if  $T \ge 1.943$ .

Since  $4.1108 > 1.943$ , we reject  $H_0$  at the 5% level of significance and conclude that sales increased during campaign. (13) increased during campaign.

(b)  $n = 7$   $\alpha = 0.05$   $\alpha/2 = 0.025$  $t_{\alpha/2;(n-1)}=t_{0.025;6}=2.447$ 

The 95% confidence interval is

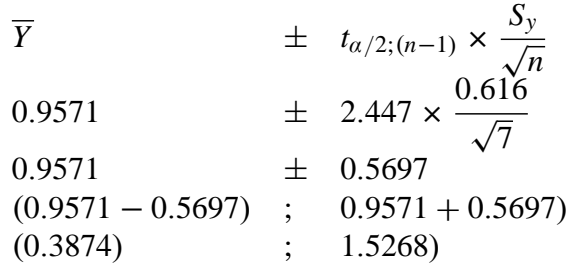

We are 95% confident that the true mean differences,  $\mu_d$  lies between  $0.3874$  and  $1.5268.$ 

(c) The output is

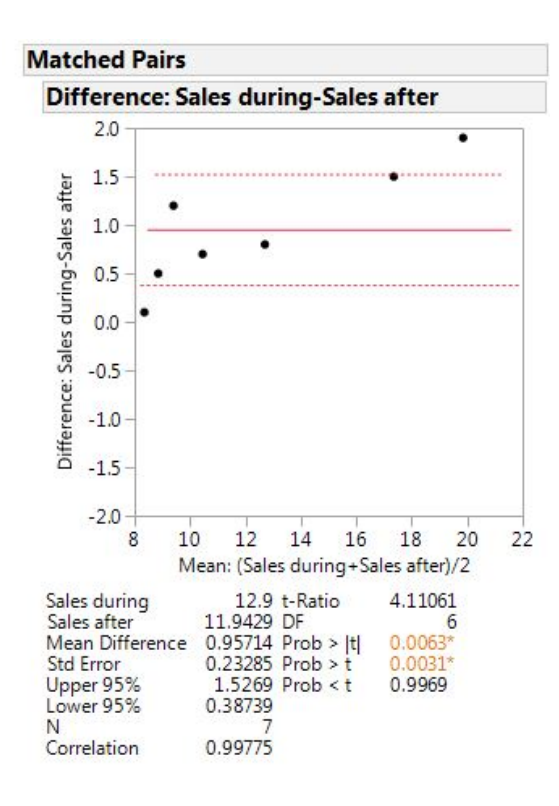

(7)

(5)

(a) Start the JMP program

> Enter Amount of drug in the first column and label it Amount of drug. (make sure to change the scale to nominal)

> Enter Stress level in the second column and label it Stress level.

This is a one-way ANOVA. To fit the model

> Choose Analyze>Fit *Y* by *X* with Amount of drug as *X* factor and Stress level as *Y* response.

> Click Ok.

 $\implies$  Then on the Oneway Analysis of Stress level By Amount of drug click on the **Red** triangle

> Choose Unequal Variances

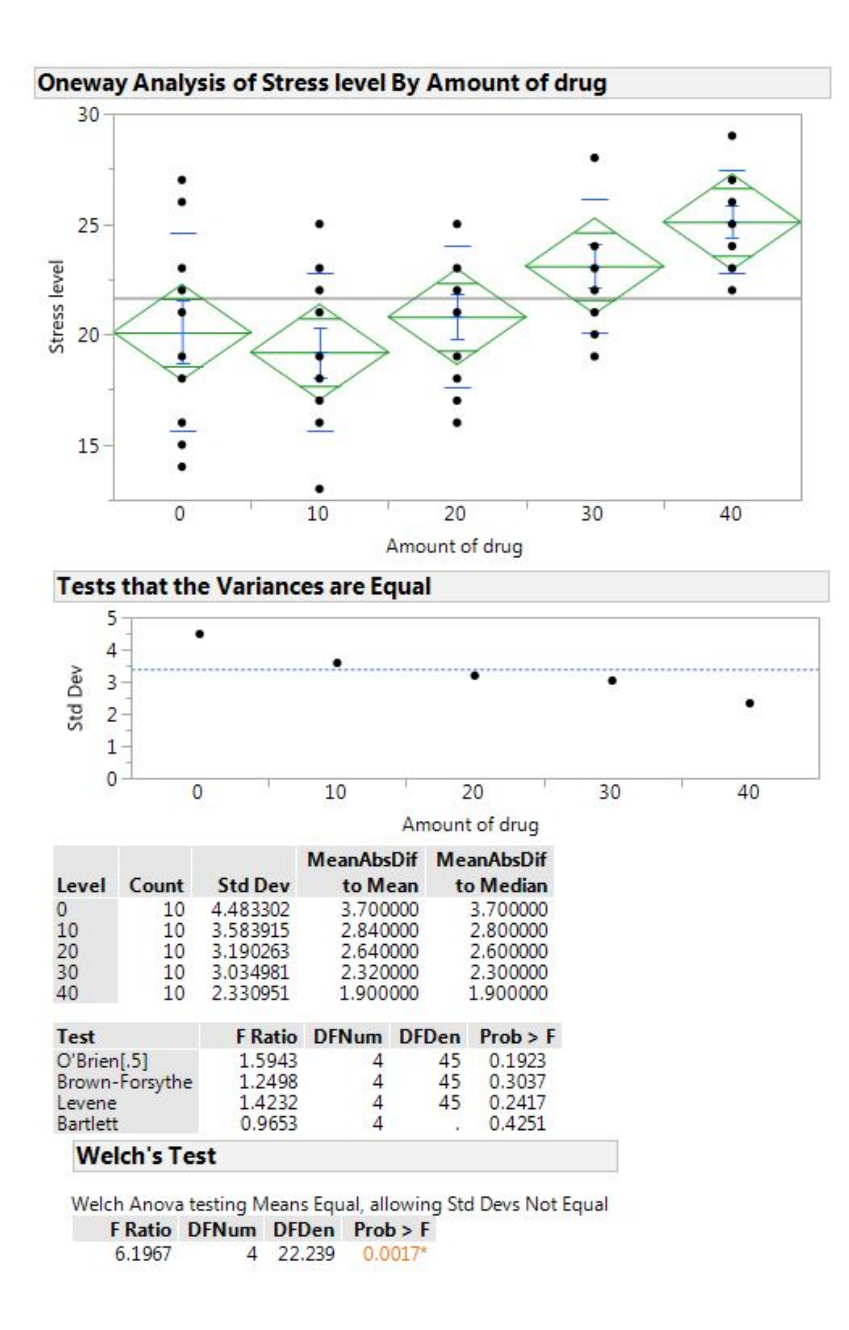

#### **For your own information**:

The standard deviation column shows the estimates you are testing. The *p*-values are listed under the column called  $Prob > F$  and are testing the assumption that the variances are equal. Small *p*-values suggest that the variance are not equal.

#### **Interpretation**:

We have to test:

 $H_0: \sigma_1^2 = \sigma_2^2 = \sigma_3^2 = \sigma_4^2$  $_4^2$ , against  $H_1$  :  $\sigma_p^2 \neq \sigma_q^2$  for at least one  $p \neq q$ 

Using the Bartlett's test, *p*-value =  $0.4251$ . Since  $0.4251 > 0.05 \implies$  we can not reject *H*<sub>0</sub> at the 5% level of significance. The assumption of equal variances is not violated. (10) the 5% level of significance. The assumption of equal variances is not violated.

- (b)  $\implies$  Click on the triangle "Tests that the variances are equal" to hide the output.
	- $\implies$  Then click on the **Red** triangle on Oneway Analysis of Stress level by Amount of drug.
	- > Choose Means/ANOVA
	- $\implies$  Click again on the **Red** triangle and choose Means and Std dev.

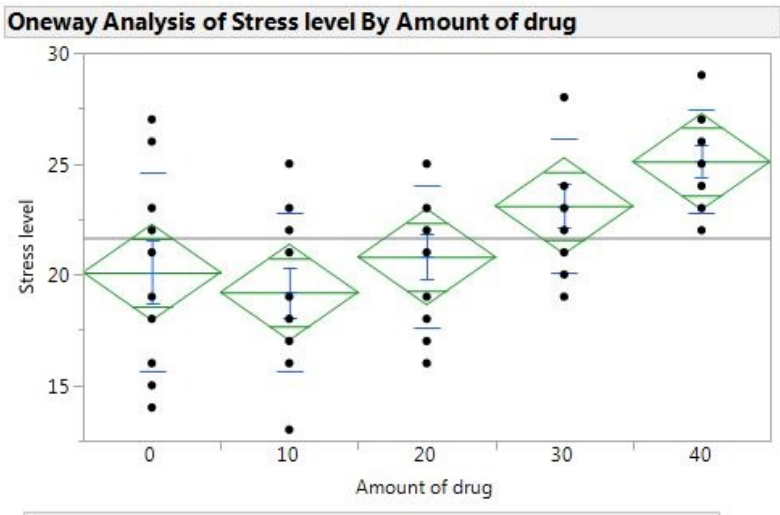

**Oneway Anova** 

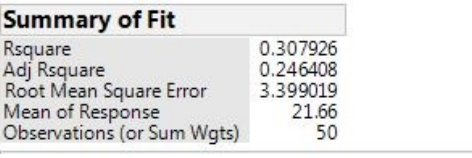

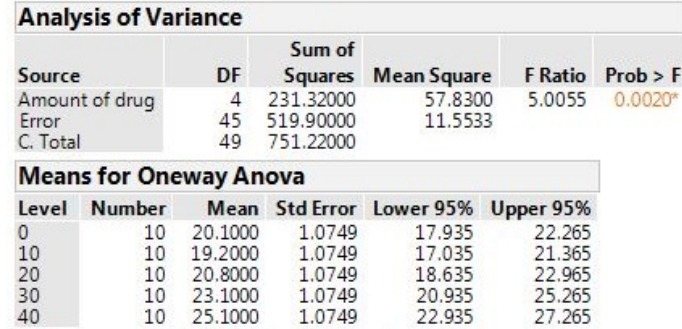

Std Error uses a pooled estimate of error variance

#### **Means and Std Deviations**

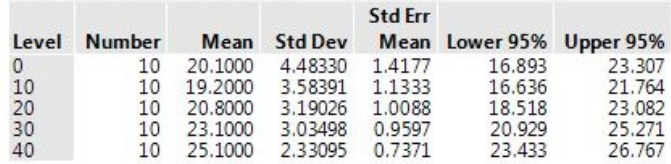

#### **For your information:**

On the plot, the dots shows the response for each Amount of drug. The line across the middle is the grand mean. The diamonds give a 95% confidence interval for each Amount of drug with the middle line of each diamond showing the group mean. If the groups are significantly different, then the diamonds do not overlap.

### **Interpretation**:

- (i)  $H_0: \mu_1 = \mu_2 = \mu_3 = \mu_4$  against  $H_1: \mu_p \neq \mu_q$  for at least one  $p \neq q$ .
- (ii) The test statistic is  $F = \frac{MSTr}{MSE} \sim F_{k-1,n-k}$
- (iii) From the output: Computations for ANOVA we see that  $F = 5.0055$  which is significant with a *p*-value of 0.0020. Since  $0.0020 < 0.05$  we reject  $H_0$  in favour of  $H_1$  at the 5% level of significance and conclude that  $u_p \neq \mu_q$  for at least one pair  $p \neq q$ , that is, the mean stress level of the companies are not the same.

(10)

- $(c) \implies$  Hide the output "Oneway ANOVA" and "Means and Std deviations" by clicking the triangles.
	- $\implies$  Click on the **Red** triangle on Oneway Analysis of Stress level by Amount of drug.
	- $\implies$  Choose Compare Means > Each Pair, Student's t.

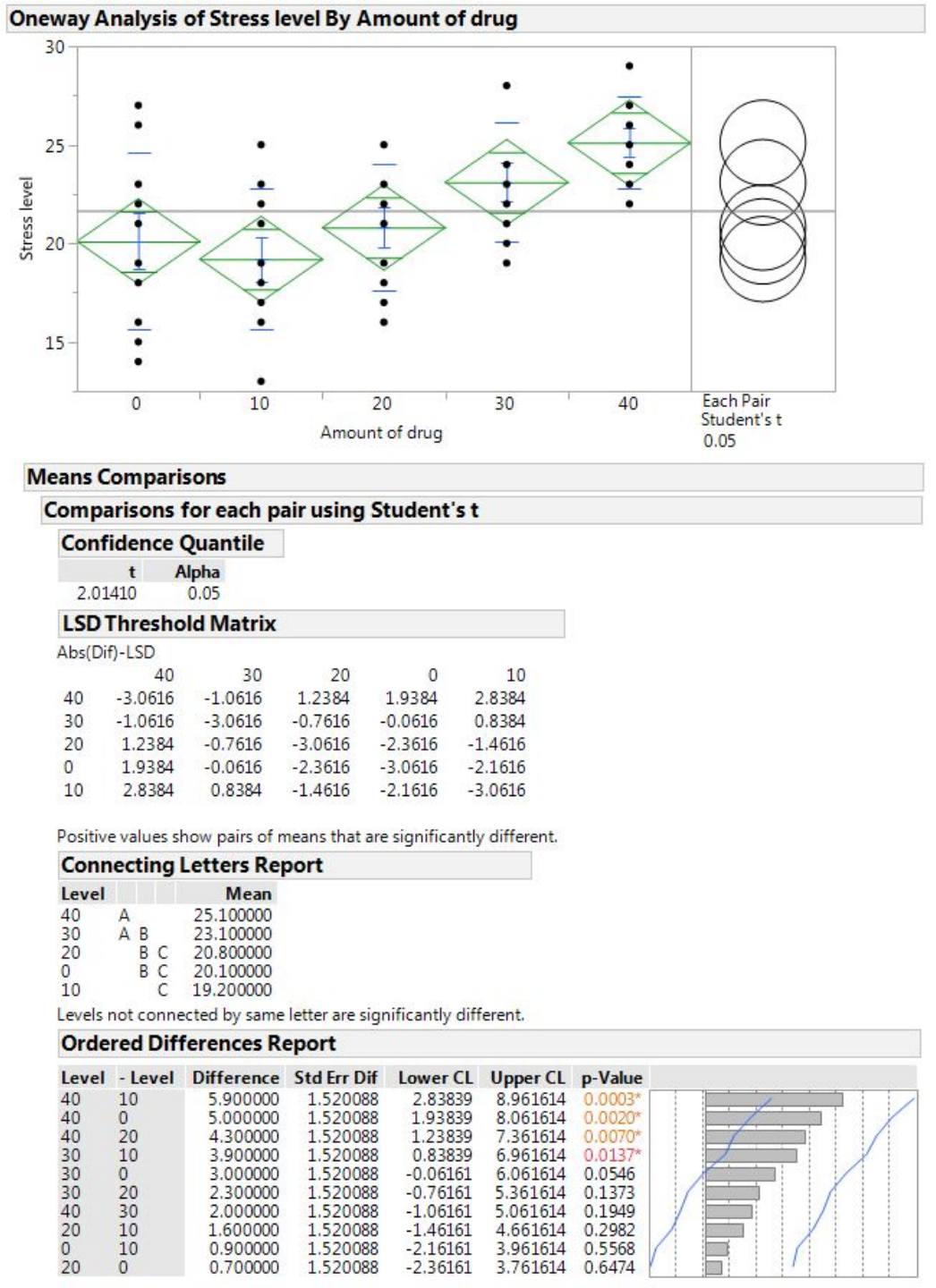

Amounts of drug injected (CC) that share the same letter are not significantly different from each other. CC30 and CC40 share the same letter A, CC0, CC20 and CC30 share the same letter B and CC0, CC10 and CC20 share the same letter C.

The amounts of drugs which are significantly different from each other have **Abs(Dif)-LSDs** that are positive. The pairs are CC40-CC20, CC40-CC0, CC40-CC10 and CC30-CC10 which are 1:2384; 1:9384; 2:8384 and 0:8384 respectively. Since they are positive, the means are significantly different. (Recall a negative value of **Abs(Dif)-LSD** means the groups are not significantly different from each other.)

Confidence intervals that do not include zero imply that the pairs of means differ significantly. All pairs include zero except the pair CC40-CC10, CC40-CC0, CC40-CC20 and CC30-CC10. The confidence interval for the pairs are  $(2.8384 : 8.9616)$ ,  $(1.9384 : 8.0616)$ ,  $(1.2384 : 7.3616)$ and  $(0.8384 : 6.9616)$ . These are the only intervals that do not include zero and it means we reject the null hypothesis of equal means and conclude that  $\mu_{40} \neq \mu_{10}$ ,  $\mu_{40} \neq \mu_0$ ,  $\mu_{40} \neq \mu_1$  $\mu_{20}$ , and  $\mu_{30} \neq \mu_{10}$ . The *p*-values are 0.0003, 0.0020, 0.0070 and 0.0137 respectively which are less than 0.05 and thus leading to the rejection of the null hypothesis of equal means.

(14)

(d) Student's t does pairwise comparisons of means. Comparisons of many pairs of means increase the possibility of a Type I error. One must remember that using pairwise  $t$ -tests doesn't control the overall error for all comparisons made (also called the experimental error rate). A Tukey-Kramer tests can be used to control for an overall error rate since it compares all means simultaneously.

(2)

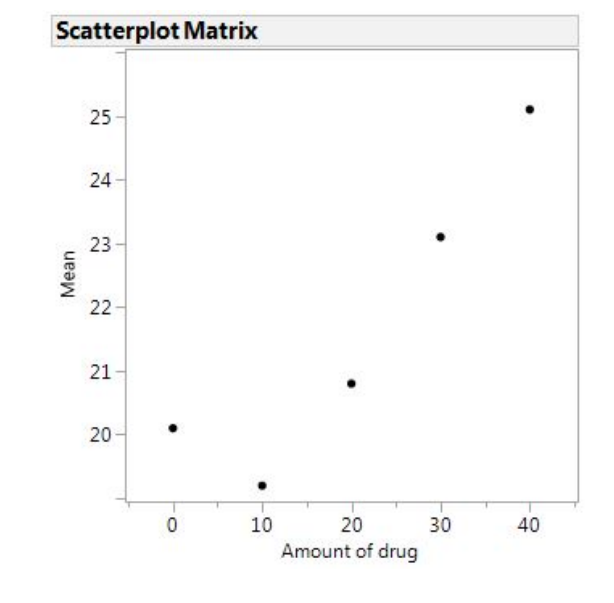

(e) The plot is:

Yes. There is an upward trend.

(4)

# (a)

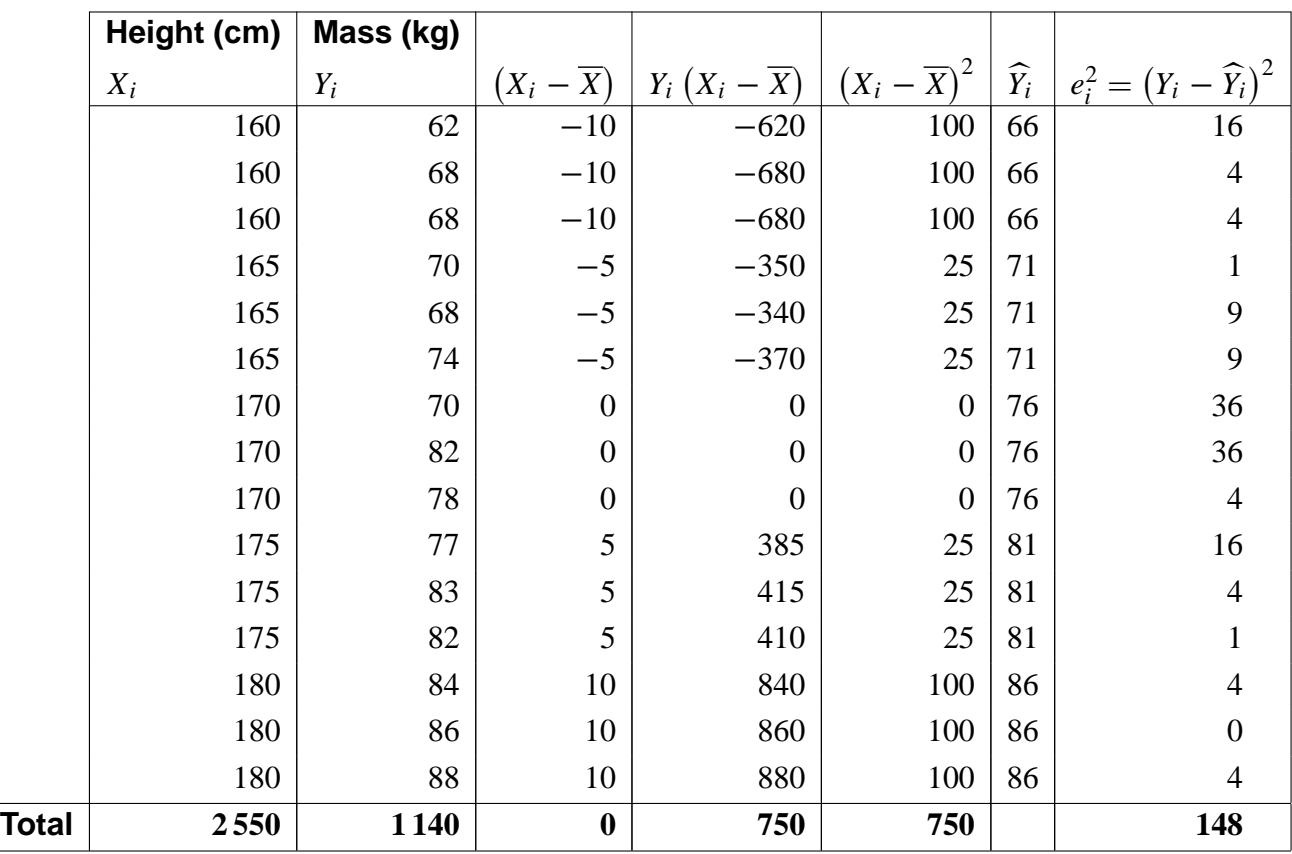

Consider the simple linear regression  $Y_i = \beta_0 + \beta_1 X$ 

Then

$$
\hat{\beta}_1 = \frac{\sum y_i (x_i - \bar{x})}{d^2}
$$

$$
= \frac{750}{750}
$$

 $= 1$ 

$$
\hat{\beta}_0 = \bar{y} - \hat{\beta}_1 \bar{x} \n= \frac{1140}{15} - 1 \left( \frac{2550}{15} \right) \n= 76 - 1 (170) \n= 76 - 170 \n= -94
$$

$$
s^{2} = \frac{\sum (y_{i} - \widehat{y}_{i})^{2}}{n-2}
$$

$$
= \frac{148}{13}
$$

$$
\approx 11.3846
$$

(13)

(b) The confidence interval is

$$
\widehat{\beta}_1 \pm t_{\alpha/2; n-2} \times \frac{s}{d}
$$

 $\widehat{\beta}_1 = 1$   $t_{\alpha/2; n-2} = t_{0.05; 13} = 1.771$  $d = \sqrt{750}$   $s = \sqrt{11.3846} \approx 3.3741$ 

The 95% confidence interval for  $\beta_1$  is

$$
\widehat{\beta}_1 \pm t_{\alpha/2; n-2} \times \frac{s}{d}
$$
\n
$$
1 \pm 1.771 \times \frac{11.3846}{\sqrt{750}}
$$
\n
$$
1 \pm 0.7362
$$
\n
$$
(1 - 0.7362 \div 1 + 0.7362)
$$
\n
$$
(0.2638 \div 1.7362)
$$

(c)  $x_i = 178$ 

The expected mass is

Mass \ D <sup>94</sup> <sup>C</sup> height D 94 C 1 .178/ D 94 C 178 D 84 kg

(5)

(1)

(d) The confidence interval is  $(\widehat{\beta}_0 + \widehat{\beta}_1 X) \pm t_{\alpha/2,n-2} \times S$ s  $1 +$ 1  $\frac{n}{n}$  $\left(X-\overline{X}\right)^2$  $\frac{1}{d^2}$ .

Now

$$
SE = S\sqrt{1 + \frac{1}{n} + \frac{(X_i - \overline{X})^2}{d^2}}
$$
  
= 3.3741\sqrt{1 + \frac{1}{15} + \frac{(178 - 170)^2}{750}}  
= 3.3741\sqrt{1 + \frac{1}{15} + \frac{32}{375}}  
= 3.3741\sqrt{1.152}  
\approx 3.6215

The 95% confidence interval for the expected mass of a man who height is 178 cm tall is

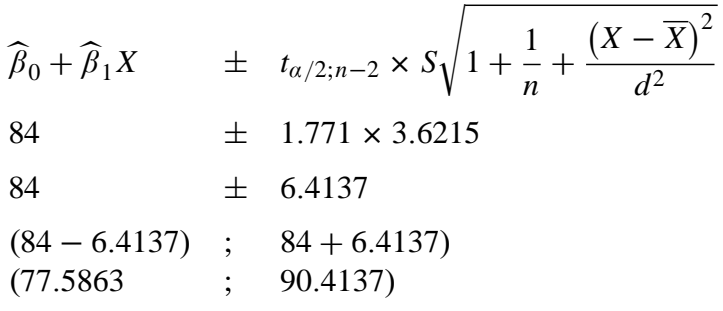

(4)

(e) The *X*-values used in the construction of the regression line are 160 to 180. In this case, estimates will be outside the range of *X*-values used in the construction of the regression line. The limits might become unreliable as the relationship between *X* and *Y* outside this range is not known and may be different from the one found in the specified range.

(2)

(f) Model fitted is  $\hat{y} = \beta_0 + \beta_1 x$ 

Commands for the Output:

Start the JMP program

- $>$  Enter height in the first column and label it  $Height(x)$ .
- $>$  Enter mass in the second column and label it *Mass*  $(y)$

# To plot:

- $>$  Choose Analyze>Fit *Y* by *X* with *Height*  $(x)$  as *X* factor and *Mass*  $(y)$  as *Y* response.
- > Click Ok.

Click on the **Red** triangle on Bivariate Fit of *Height*.*y*/ by

*Mass*  $(x)$ *.* 

> Choose Fit Line

Click on the **Red** triangle on Bivariate Fit of *Height*.*y*/ by *Mass*  $(x)$ *.* 

- > Choose Density Ellipse then 0.95
- $>$  Click the triangle on *Bivariate Normal Ellipse P=0.95* to display the output.

The JMP output obtained is

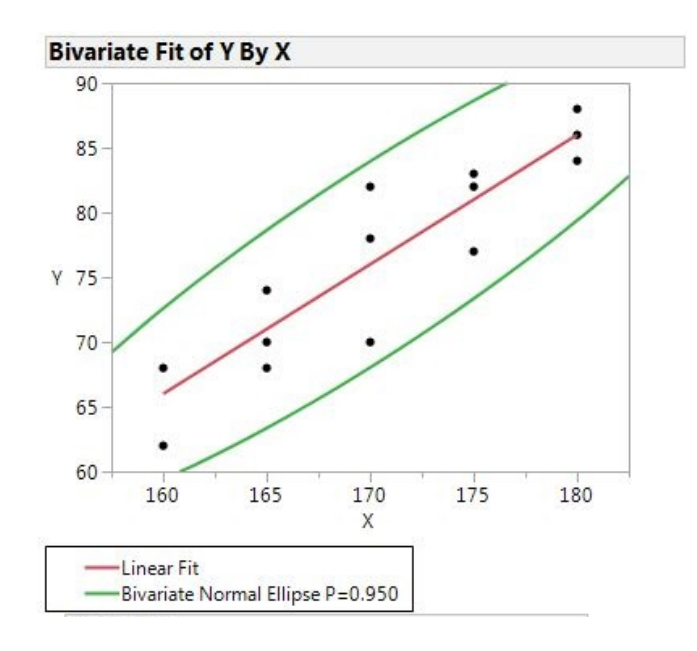

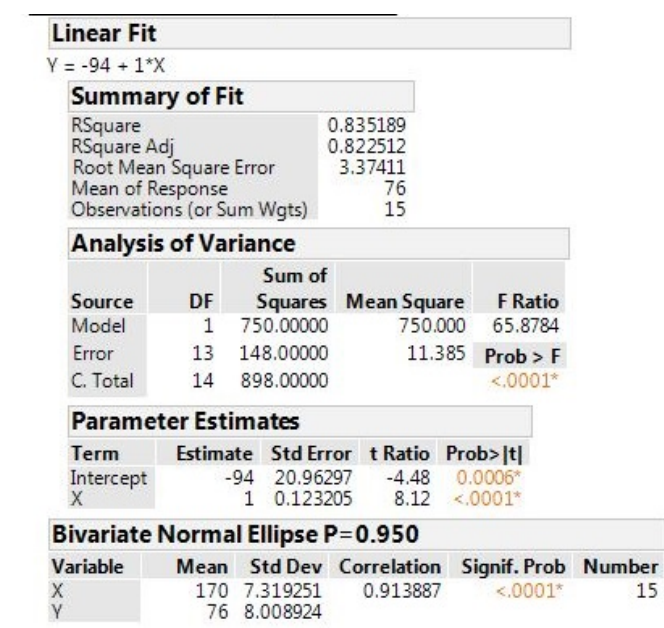

(10)

**[35]**

[**200]**